## **Exportieren von Kassendaten für Kassen in Österreich und anderen Ländern**

Unter dem Menüpunkt "Diskette -> Exportieren von Kassendaten" können die Kassendaten im Format exportiert werden, welches das Österreichische Finanzamt fordert. D.h. wenn bei den Grundeinstellungen als Sprache "AT" eingestellt wurde, wird hier, für den eingestellten Zeitraum, die Datei "DEP-EXPORT.JSON" im eingestellten Verzeichnis erzeugt.

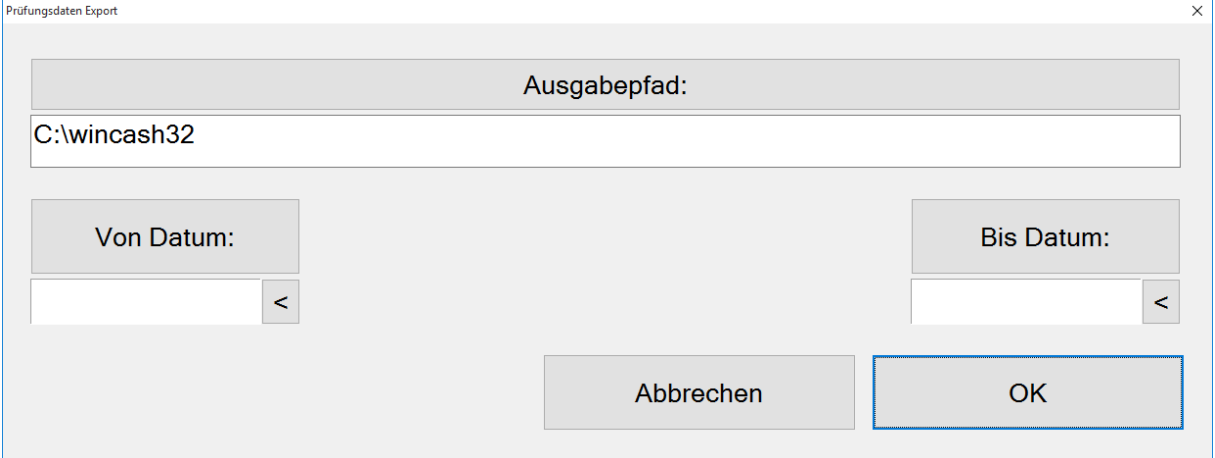

Für alle anderen Sprachen wird hier eine CSV-Datei (AusgabeProtokoll.CSV) mit den Daten erzeugt und 2 Dateien (GDPU-01-08-2002.DTD und INDEX.XML) erzeugt, mit der Formatbeschreibung der Datei "AusgabeProtokoll.CSV".

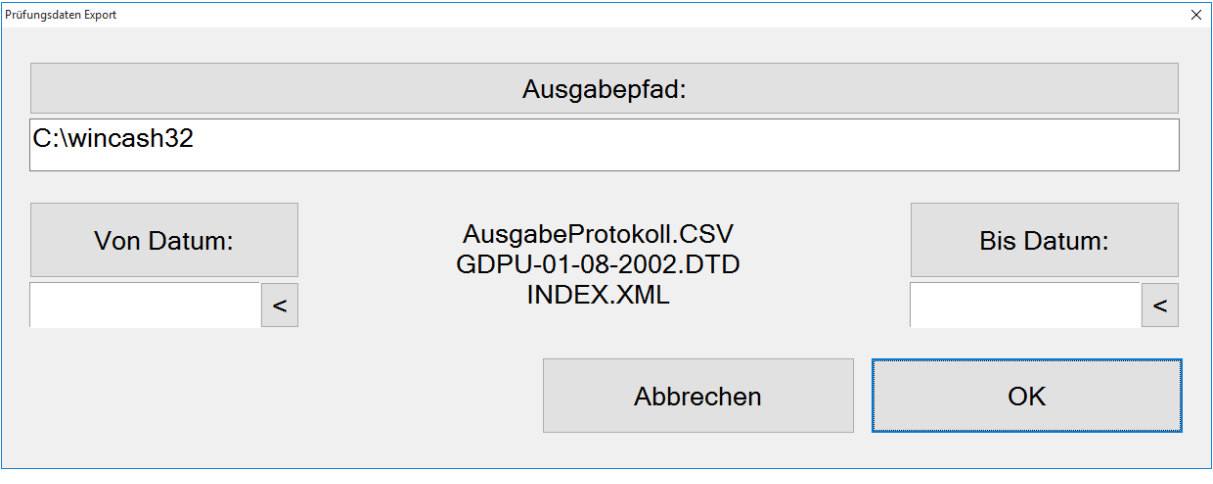

## **Protokolldatei Erweiterung für Österreich.**

Die bei jeder Buchung geschriebenen Protokolldateien

VORGANG<Jahr>.CSV, ZAHLUNGEN<Jahr>.CSV und BARZAHLUNGEN<Jahr>.CSV, welche im INFOCASH-Verzeichnis, im Sicherungspfad (wenn eingestellt) und im Sicherungspfad2 (wenn eingestellt), angelegt werden, sind erweitert worden.

Für alle Länder außer Österreich, kommt nach dem Datums-Fels nur noch Signatur (entspricht Payload und Signatur).

Für Österreich kommt nach dem Datumsfeld, Payload, Signatur\_Base64, Signatur\_Base6r4URL.